## **Check list for teachers when using Remindo for e-assessment**

*To go through in the run-up of the exam* 

This check list is based on experiences when using Remindo for e-assessment at the UU. The check list helps you focus on important steps and focus areas for your e-assessment. Steps that have been completed can be ticked (even digitally in this pdf). Through the button 'Add sticky note', you can add notes to the pdf.

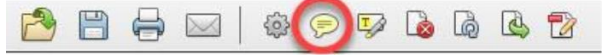

The preparation order is different for each exam. In case you have any questions in response to the check list below, please contact your key user (as soon as possible). In addition, you can also contact your key user after exam performance. Supportsite: [remindo-support.sites.uu.nl](https://remindo-support.sites.uu.nl/?lang=en)/?lang=en

## **General (timetabling, exam performance, and contacting the key user)**

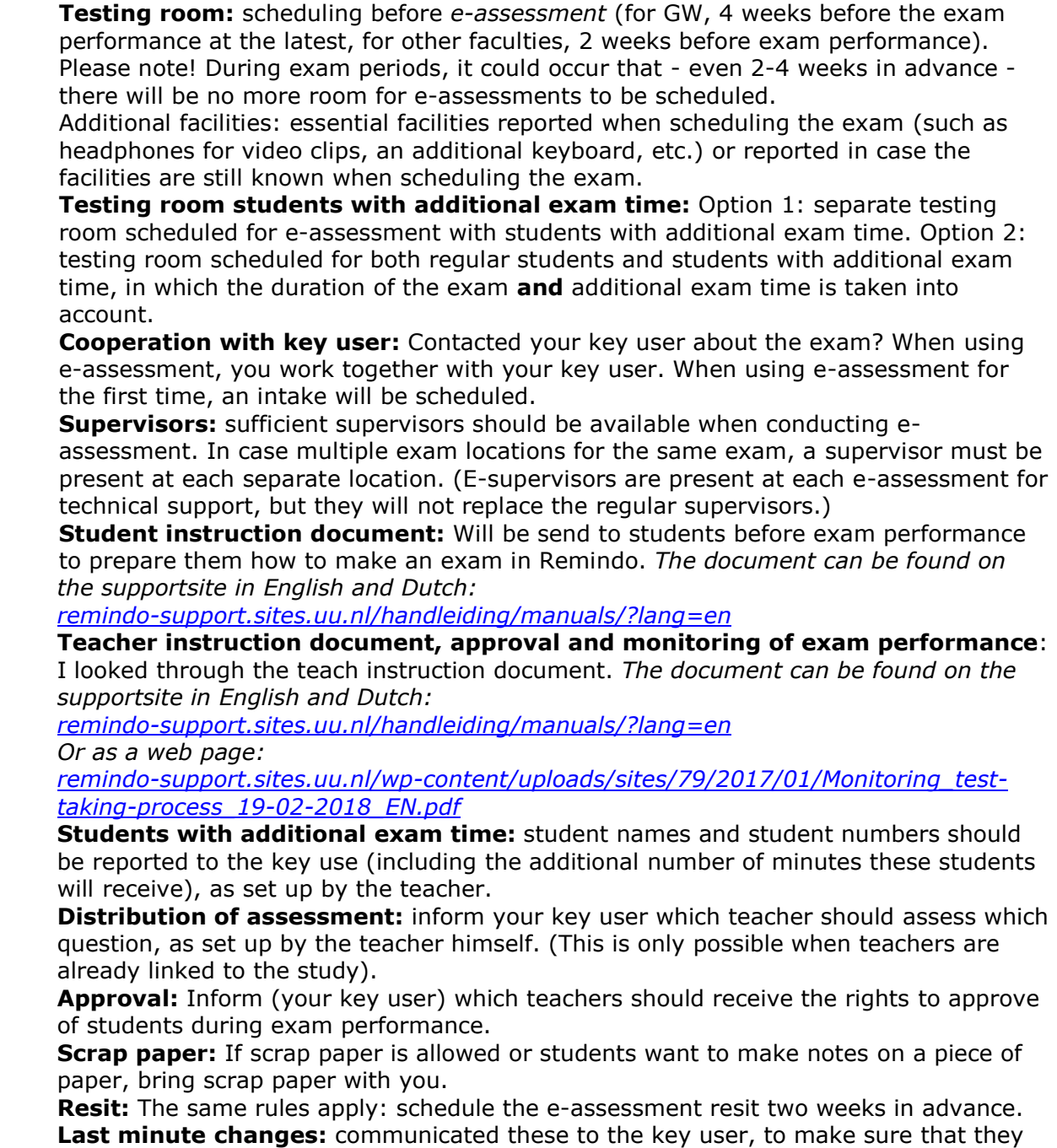

are up-to-date and could perform a check if necessary.

## **Settings per question (general)**

*More information on each question type can be found on the supportsite.* 

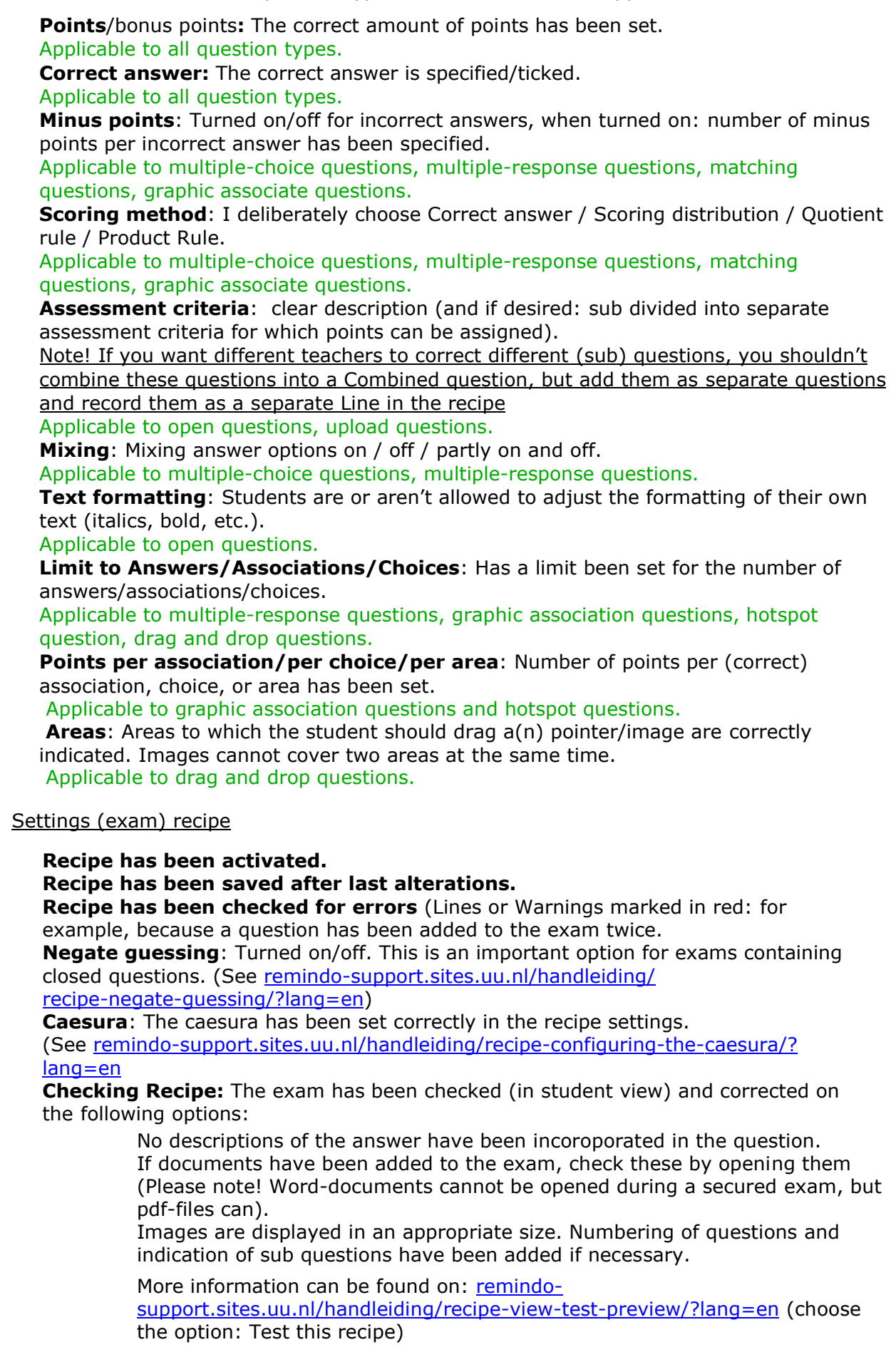

## **Optional**

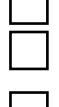

Pdf, testing on paper: A pdf of the exam has been printed if desired. **Reviews, scheduling**: if a digital review is desired in the secured testing environment: schedule this at least two weeks in advance.

**Reviews, key user:** If the review is held digitally, please inform the key user.

Want to look up more information on Remindo? Google **'Remindo support'** to find the online supportsite or go to: [remindo-support.sites.uu.nl](https://remindo-support.sites.uu.nl/?lang=en)/?lang=en Good luck with your e-assessment!